Curs 9

2022/2023

# Programarea aplicațiilor web

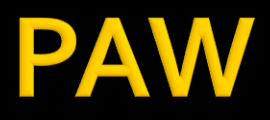

- Programarea aplicațiilor web
	- **An V RC** 
		- 1.5C/1L/1P

# Program

#### **An V**

- **Saptamana 1** 
	- **Luni 17-20 Curs (Intro/HTML/CSS)**
- Saptamanile 2-8
	- Luni 16(17)-18 Curs
	- Luni 18-20 Laborator
- **Saptamanile 9-14** 
	- Luni 16(17)-18 Curs **online**
	- Luni 18-20 Proiect **online**

#### **Orar**

#### https://orar.etti.tuiasi.ro/ : C->16(17)-18, L/P -> 18

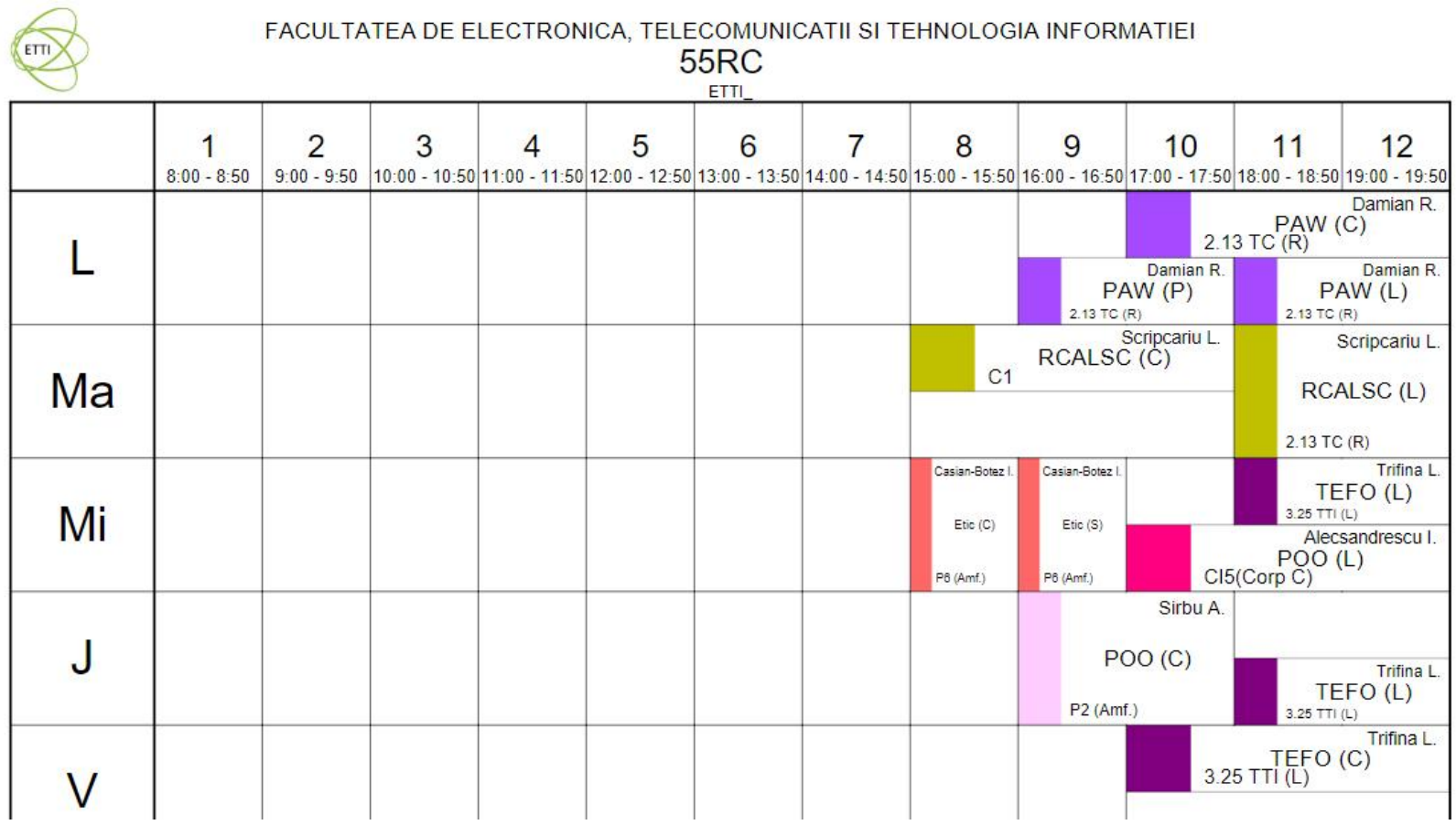

#### **Nota**

# An V **33% E 66**% Aplicatii ▪ 33% L ▪ 33% P

### **Nota**

#### **An V**

- $\blacksquare$  33% E
- $-33\%$  L
- $\sqrt{33\% P}$
- Laborator Prezenta
	- $\blacksquare$  1pz = 1p (p>5  $\leftrightarrow$  Curs)
- **Examen** 
	- Prezenta la curs: 3pz = 0.5p
	- Asemanator cu materia de **proiect**
- **Activitate suplimentara** 
	- Dupa terminarea activitatii la laborator
	- +2 **1**p la E/L

## **Utilizare LAMP**

1. login **paw**:masteretti 2. if config  $\rightarrow$  192.168.30.5 3. putty.exe  $\rightarrow$  192.168.30.5  $\rightarrow$  SSH  $\rightarrow$ **paw**:masteretti (remote login) 4. [alte comenzi linux dorite] 5. FTP  $\rightarrow$  Winscp  $\rightarrow$  SFTP  $\rightarrow$ student:masterrc@192.168.30.5 6. MySql  $\rightarrow$  http://192.168.30.5/phpmyadmin **root**:masteretti 7. Apache Error Log  $\rightarrow$ 7a. putty  $\rightarrow$  nano /var/log/httpd/error\_log 7b. http://192.168.30.5/logfile.php (nonstandard) 8. PHP info  $\rightarrow$  http://192.168.30.5/info.php

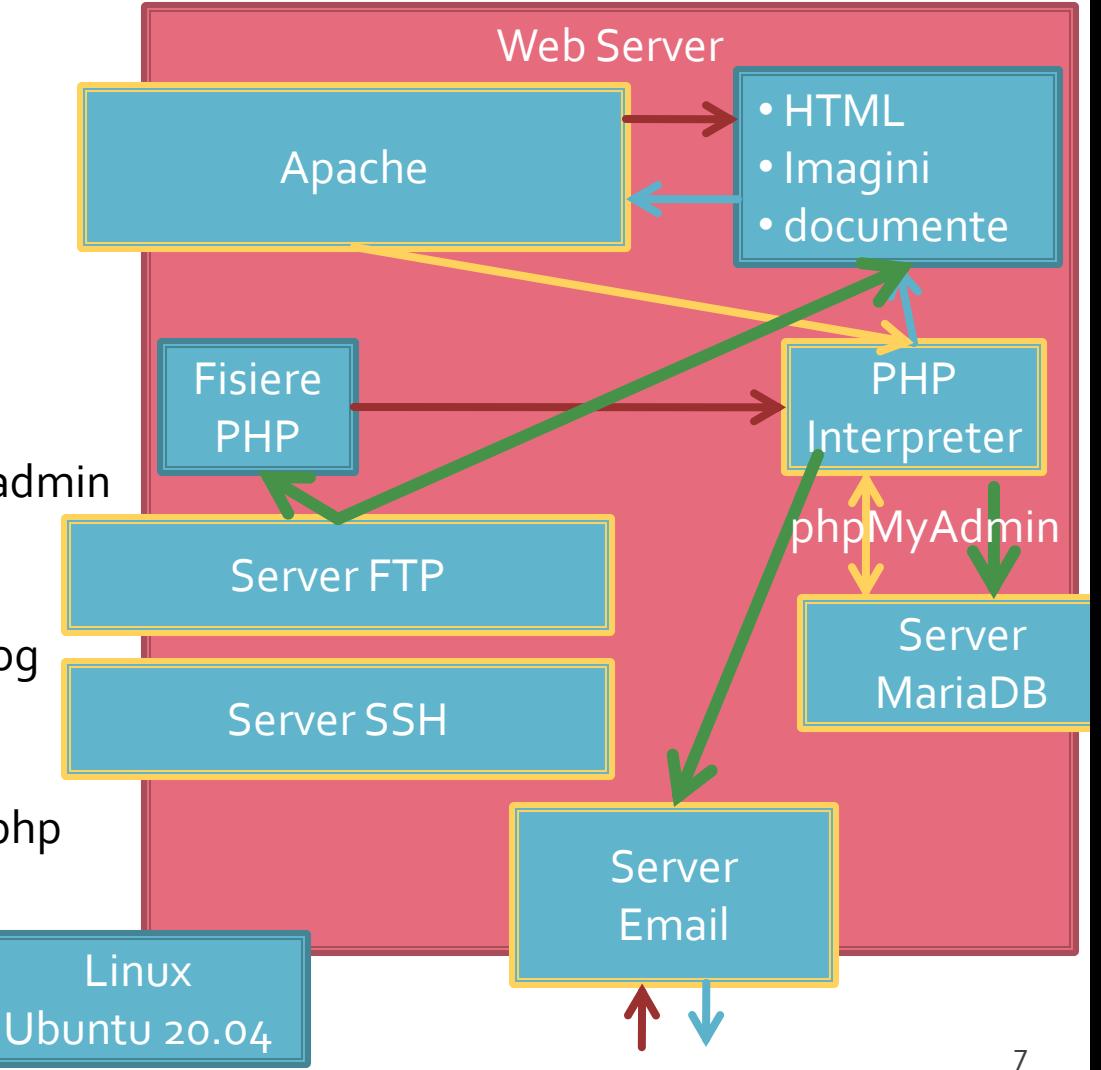

### **Tema bonus**

#### **logfile.php**

- Afiseaza log Apache (erori php majore)
- **1p 2p suplimentar** la laborator/examen
- Modificare logfile.php pentru a afisa **toate** erorile PHP
	- php.ini activare erori **√**
	- php.ini locatie erori **√**
	- logfile.php afisare log PHP **√**
	- drepturi de acces la fisiere (Linux)

## **Server referinta LAMP**

#### **Linux**, doua variante

- Centos 7.1
	- PHP 5.4.16
	- **· MariaDB 5.5.44 / root: masterrc**
	- **Apache 2.4.6**
	- **root**/student:masterrc

#### **Ubuntu** 20.04

- PHP 7.4.3
- MariaDB 10.3.31 / root:masteretti
- Apache 2.4.41
- **paw**/student:masteretti
- necesar suplimentar pentru **acces FTP paw**:
	- **sudo usermod -a -G upload paw**
	- **sudo chmod -R 775 /var/www**

# Project

### Proiect

- Teme in **echipa**: 2/3 membri
- Evaluare **individuala**
- Variabile ca dificultate (cu note diferite)

#### Tema de nota **8**

- **Tema unica pentru fiecare student**
- Baza de date cu care se lucreaza contine minim **20** de inregistrari in tabelul cel mai "voluminos«

#### ■ Tema de nota **9**

- Conditiile de la tema de nota 8 **si in plus**
- Necesitatea conlucrarii intre **2 studenti** cu doua teme "pereche"
- Se accepta ca un student sa realizeze ambele puncte
- Numar **minim** de pagini dinamice (php+mysql) in aplicatie **4 = 2 X 2**
- Baza de date cu care se lucreaza contine minim **50** de inregistrari in tabelul cel mai "voluminos"

- Tema de nota **10** 
	- Conditiile de la tema de nota 9 **si in plus**
	- Necesitatea conlucrarii intre 2 **studenti** cu teme "pereche"
	- **Tema se preda/trimite cu macar 1 zi inaintea sustinerii** ei
	- Numar **minim** de pagini dinamice (php+mysql) in aplicatie **6 = 3 X 2**
	- Baza de date cu care se lucreaza sa contina minim **100** de inregistrari in tabelul cel mai "voluminos".

- **Tema de nota 10+** 
	- Conditiile de la tema de nota 10 **si in plus**
	- Numar **minim** de pagini dinamice (php+mysql) in aplicatie **8 = 4 X 2**
	- Baza de date cu care se lucreaza contine minim **300** de inregistrari in tabelul cel mai "voluminos"
	- Necesitatea investigarii posibilitatilor de **imbunatatire** a aplicatiei si adaugarii de functionalitate **(obligatoriu)**
	- nota individuala la proiect va depinde intr-o mica masura (in limita a 1p) de nota minima a colegilor din echipa
	- **+1p la nota de examen**

- **In caz de necesitate, pentru completarea echipei cadrul didactic** poate fi membru al echipelor (9/10/10+). Conditii:
	- metoda de comunicare in echipa sa fie prin email sau direct
	- latenta de raspuns: ~ 1 zi
	- $r$  reactiv
	- nota implicita 10 ( $\odot$ )
	- nu lucreaza noaptea, si in special nu in noaptea dinaintea predarii ( $\circledcirc$ )
- dezavantaj asumat: "spion" in echipa

- Tema bonus (>5, in general **offline**)
	- Conditiile de la tema de nota 10+ **si in plus:**
	- **3 studenti/CD**
	- Baza de date cu care se lucreaza contine minim **500** de inregistrari in tabelul cel mai "voluminos"
	- Numar **minim** de pagini dinamice (php+mysql) in aplicatie **15 = 5 X 3**
	- **Tema care face apel la controlul sesiunii** client/server
	- Necesitatea utilizarii **Javascript** in **aplicatie** (aplicatie libera dar cu efect tehnic nu estetic)
	- **Forma paginii controlata dual prin CSS, desktop/phone**
	- Facilitati in ceea ce priveste nota (**DACA** toate celelalte conditii sunt indeplinite), la alegere:
		- prezenta la laborator: N –> P = **66%**, L = **0%**, E = 33%
		- **+2p la nota de examen**

- proiectul se **sustine individual** (oral si practic)
- fiecare membru al unei echipe (la temele de nota 9 si 10) trebuie sa sustina in aceeasi zi proiectul
- nota individuala la proiect va depinde intr-o mica masura (in limita a 1p) de nota medie a colegilor din echipa (numai la temele de 10+)
	- N-min(E)=1 -> **-0 p**
	- N-min(E)=2 -> **-0.5 p**
	- N-min(E)=3 -> **-1 p**

### Notare proiect 2020/2021

- 1p functionalitate  $\sqrt{ }$
- **1P** –aplicatia ruleaza pe server-ul CentOS/Ubuntu**√**
- numar de pagini dinamice **√**
- numar de inregistrari in baza de date **√**
- 1p planul aplicatiei **√**
- 2p prezentare in Teams a proiectului **√**

### Notare 2016

- $1p$  functionalitate
- 1p mutarea **personala** a site-ului (restaurare backup + setare server) pe un server de referinta
	- server-ul de referinta va fi masina virtuala **Centos 7.1** utilizata la laborator (inclusiv aplicatiile cu pricina)
	- sa va pregatiti pentru situatia in care pe acel server exista si alte baze de date care **nu** trebuie distruse
	- **fiecare student isi pune sursele in directorul propriu, in radacina** server-ului. Daca tema depinde de anumite fisiere ale colegului, le cereti inainte
- **1** 1p cunoasterea codului
	- raspunsul la intrebari de genul: "unde ai facut aceasta"
- Teme "de nota 10,10+"
	- initiativa. Investigarea posibilitatilor de imbunatatire
	- intrebari legate de cooperarea cu colegul de echipa
	- explicatii relativ la functionarea unei anumite secvente de cod
	- utilizare sesiune, Javascript, F shape pattern (CSS media)

# Notare 2023 (final)

- 1p **functionalitate**
- 1p mutarea **personala** a site-ului (restaurare backup + setare server) pe un server de referinta CentOS**/Ubuntu**
- 1p cunoasterea **cod**ului
	- raspunsul la intrebari de genul: "unde ai facut aceasta", "ce face acest cod"
- 1p **planul aplicatiei**
- **Teme "de nota 10,10+"** 
	- Initiativa. Investigarea posibilitatilor de imbunatatire
	- Explicatii relativ la functionarea unei anumite secvente de cod
	- Utilizare sesiune, Javascript, **CSS media**

#### Notare 2022

- numar de pagini dinamice **√**
- numar de inregistrari in baza de date **√**
	- se verifica indeplinirea conditiilor corespunzatoare si se realizeaza **de-clasificarea** temei pana cand **ambele** conditii sunt indeplinite

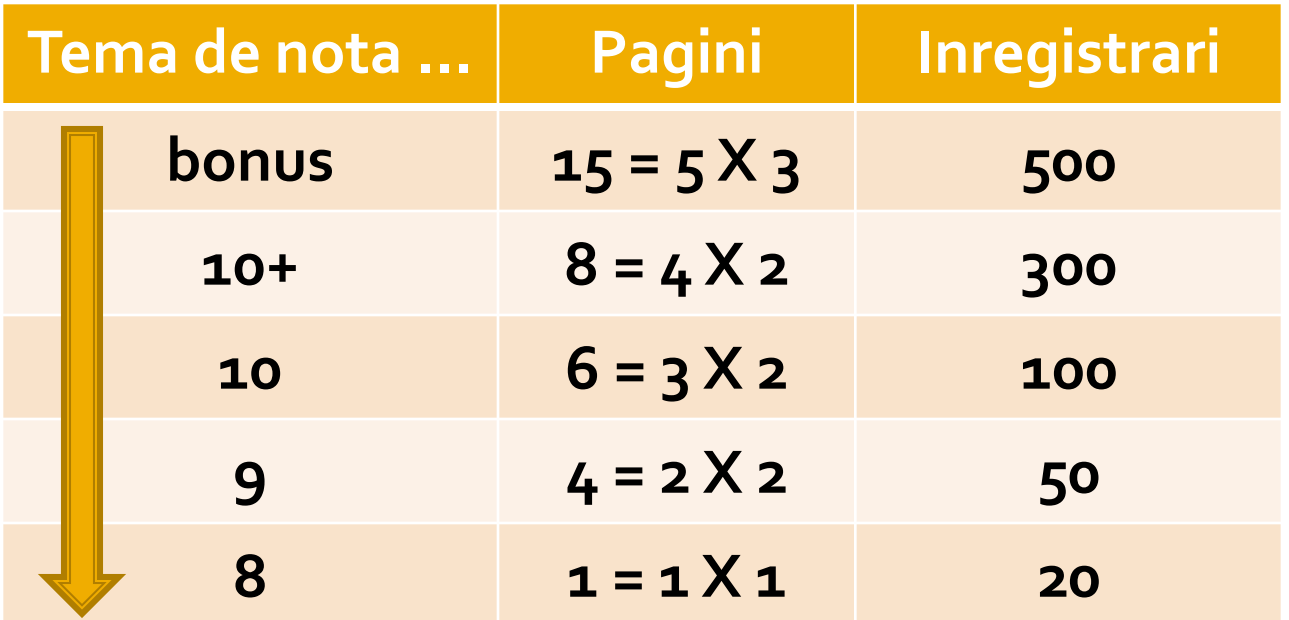

## **Exemplu**

- **1. Galerie de imagini in care imaginile sunt** ordonate dupa categorii.
- 
- aplicatia pentru adaugarea de categorii si afisare a imaginilor (cu alegerea prealabila a categoriei si afisarea listei de imagini format mic)

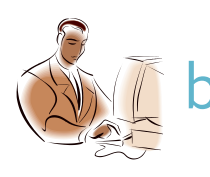

aplicatia pentru adaugare de imaginilor (cu alegerea prealabila a categoriei si generarea prealabila a imaginii format mic)

## **Exemplu**

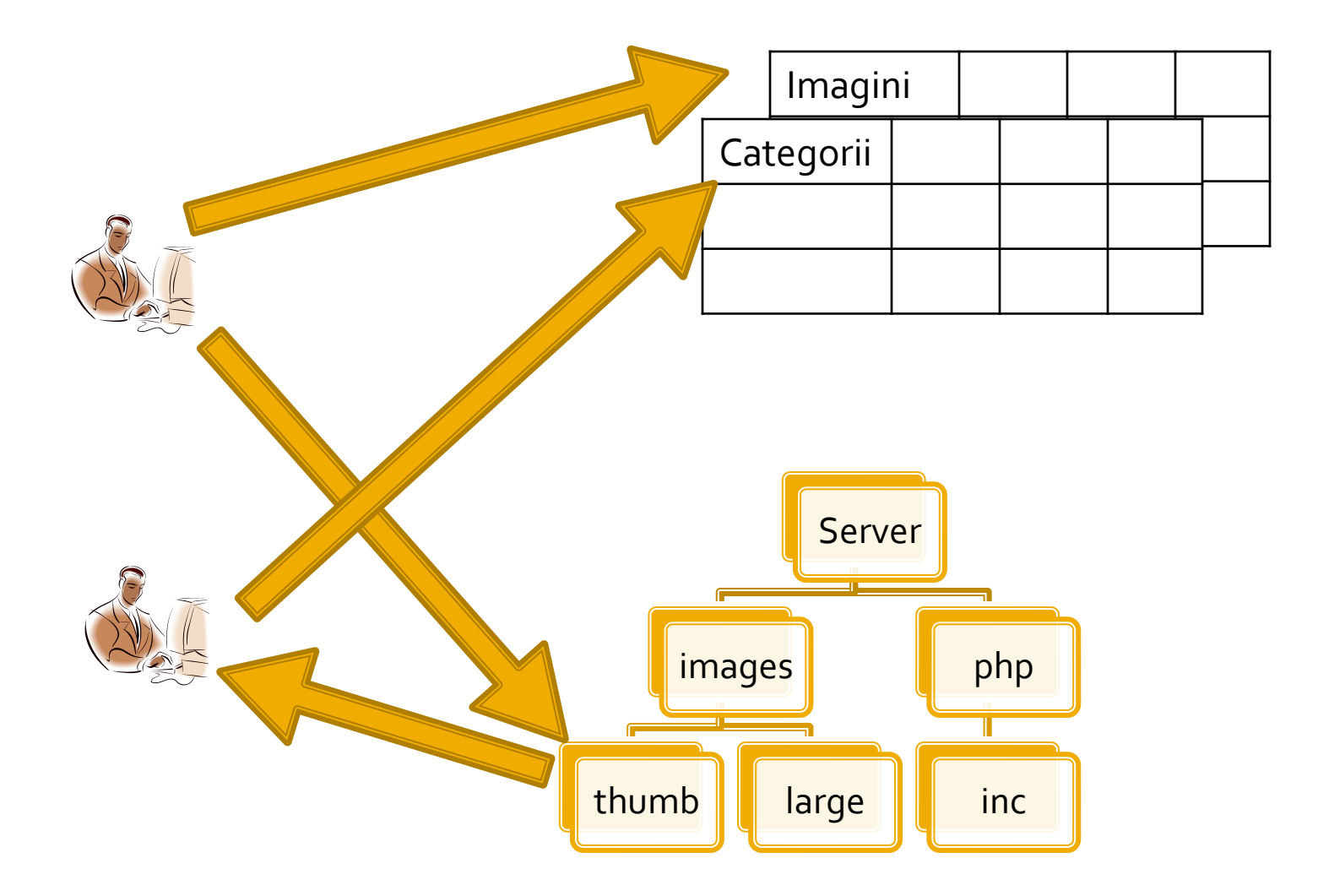

## Examen" Alocare teme proiect

#### **Alocare teme**

- tema aleasa (optiune principala) **necesar**
- nume coechipier **necesar**
- tema alternativa (rezerva 1)
- tema alternativa (rezerva 2)
- punctul ales (a/b) **necesar**
- **Primul venit, primul servit** 
	- **ambii** parteneri finalizeaza examenul

## **Examen" Predare project**

#### **Predare proiect**

 Chiar daca unele fisiere sunt comune, **ambii** coechipieri trebuie sa finalizeze depunerea

#### **Predare 3 fisiere**

- un fişier **\*.pdf/\*.jpg** cu **planul aplicaţiei**
- un fişier **\*.sql** cu backup-ul bazei de date de care are nevoie aplicația pentru a funcționa (**nr. linii!!**)
- un fişier cu arhiva directorului conținând aplicația (fişiere \*.php, \*.jpg, structură de directoare etc., arhivate: **\*.zip, \*.7z** etc.) (**nr. pagini!!**)

## **Server referinta LAMP**

#### **Linux**, doua variante

- Centos 7.1
	- PHP 5.4.16
	- **· MariaDB 5.5.44 / root: masterrc**
	- **Apache 2.4.6**
	- **root**/student:masterrc
- **Ubuntu** 20.04
	- PHP 7.4.3
	- MariaDB 10.3.31 / root:masteretti
	- Apache 2.4.41
	- **paw**/student:masteretti
	- necesar suplimentar pentru **acces FTP paw**:
		- **sudo usermod -a -G upload paw**
		- **sudo chmod -R 775 /var/www**

### **Plan aplicatie**

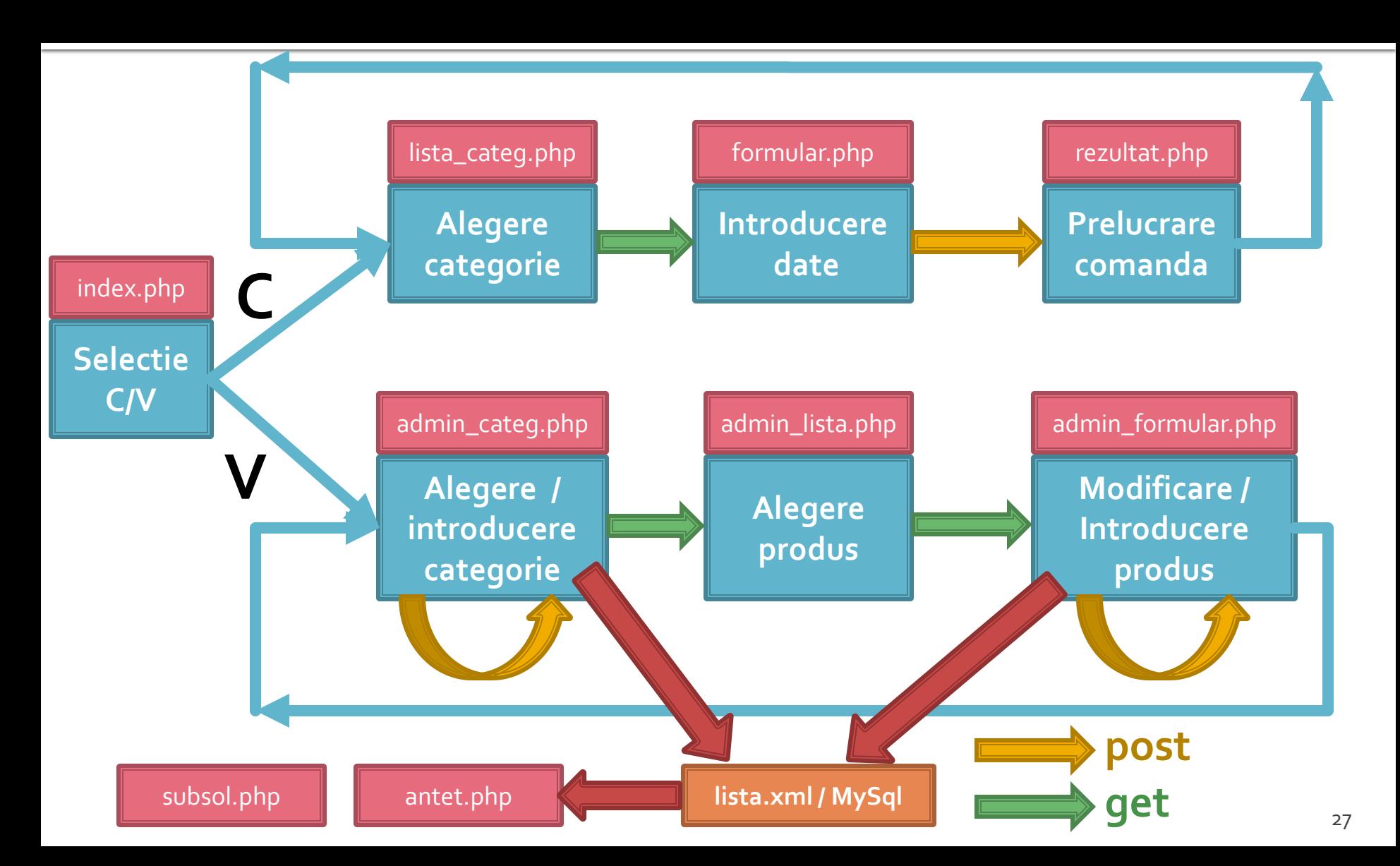

### **Examen**

- **fizic**
- probleme
- **Fiecare student are subiect proprium**
- **toate materialele permise**
- tehnica de calcul **nu** este necesara dar este permisa

#### **Examen**

- Oricare din temele de proiect (sau asemanatoare) poate constitui una din problemele de examen
	- se va cere realizarea planului / structurii logice a aplicatiei
- Se poate cere scrierea unui cod pentru realizarea anumitor operatii, fara necesitatea corectitudinii tehnice absolute (";", nume corect al functiilor, parametri functie etc.)
- Se poate cere interpretarea unui cod php/MySql cu identificarea efectului

# Aspecte practice recomandate in realizarea aplicatiilor web

- Daca nu aveti acces simplu la "log-urile" server-ului **MySql** puteti vedea cum ajung efectiv interogarile la el afisand temporar textul interogarii
	- $\bullet$  squery = "SELECT \* FROM `produse` AS p WHERE `id\_categ` = ".\$row\_result\_c['id\_categ']; **echo \$query;** //util in perioada de testare
		- **· Textul prelucrat de PHP al interogarii va fi afisat in clar** pe pagina facand mai usoara depanarea programului
		- Aceste linii **trebuie** eliminate in forma finala a programului ca masura de securitate

- Verificarea "log -ului" de erori al server -uluiApache ramane principala metoda de depanare a codului PHP.
	- W2000: Utilizarea aplicatiei prezentata la prezentata la prezentata la prezentata de la prezentra de la prezentata de la prezentata de la prezentata de la prezentata de la prezentata de la prezentata de la prezentata de la laborator este mai comoda datorita automatizarii dar orice alta varianta este utila
- [Wed Mar 31 11:19:24 2010] [error] [dient 192.168.0.133] File does not exist: Dr./Server/favicon.ico<br>[Wed Mar 31 11:19:19 2010] [error] [dient 192.168.0.133] File does not exist: Dr./Server/favicon.ico<br>[Wed Mar 31 11:20:15 .<br>" VARIABLE or '\$' in D:\\Server\\tmpaw\\antet.php on line 15<br>Wed Apr 14 09:59:56 2010] [error] [dent 192.168.0.133] Pile does not exist: D:/Server/Favion.ico<br>Wed Apr 14 10:00:50 2010] [error] [dient 192.168.0.133] PHP Pa end Principle 11 10:00:50 2010 [Circl] [Circl] [Wed Apr 14 10:00:50 2010] [error] [client 192.168.0.133] File does not exist: D:/Server/favicon.icc [Wed Apr 14 09:59:56 2010] [error] [client 192, 168.0, 133] PHP Parse error: syntax error, unexpected Minimize STRING, expecting<br>VARIABLE or '\$' in D:\\Server\\tmpaw\\antet.php on line 15 Log File .<br>[Wed Apr 14 09:59:56 2010] [error] [client 192.168.0.133] File does not exist: D:/Server/favicon.ico<br>[Wed Apr 14 10:00:50 2010] [error] [client 192.168.0.133] PHP Parse error: syntax error, unexpected **A**Reset STRING in OExit :\\Server\\tmpaw\\antet.php on line 17 [Wed Apr 14 10:00:50 2010] [error] [client 192.168.0.133] File does not exist: D:/Server/favicon.icc Lindate  $34$  $\sqrt{4}$  Auto Tech
- Centos 7.1:
	- putty > nano /var/log/httpd/error\_log
	- $http://192.168.30.5/logfile.php (nonstandard)$
	- **Example 1 Suplimentara (php.ini + log PHP recomandat** )

**In perioada de definitivare a formei interogarilor** MySql este de multe ori benefic sa se utilizeze mai intai **MySql Workbench/PhpMyAdmin** pentru incercarea interogarilor, urmand ca apoi, cand sunteti multumiti de rezultat, sa transferati interogarea SQL in codul PHP

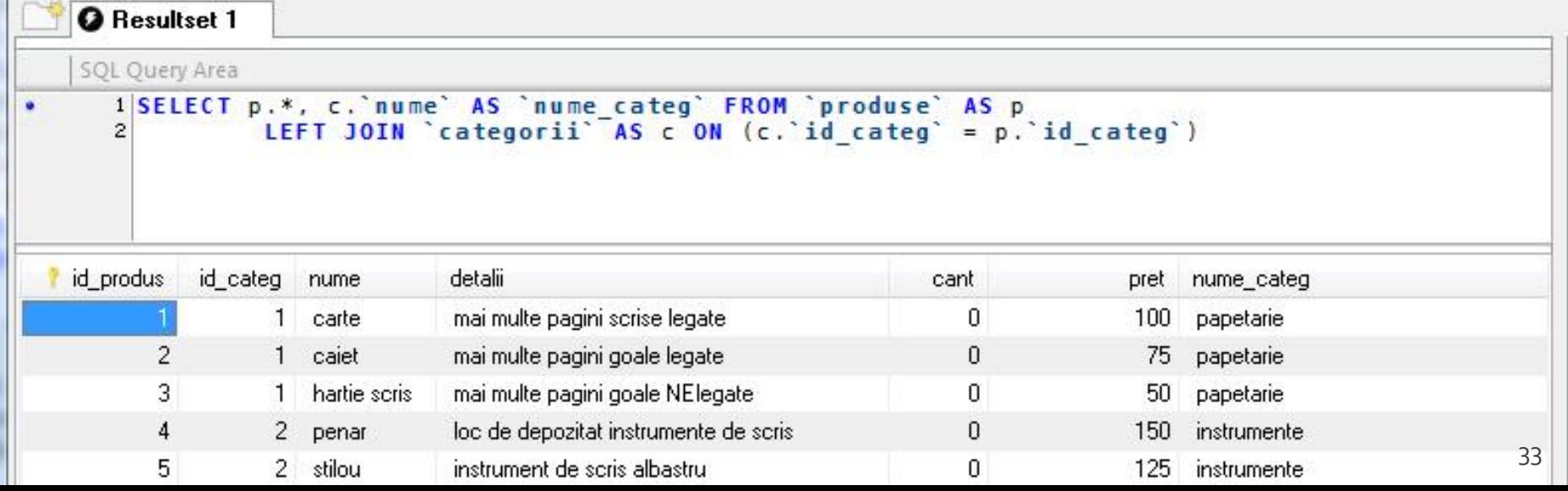

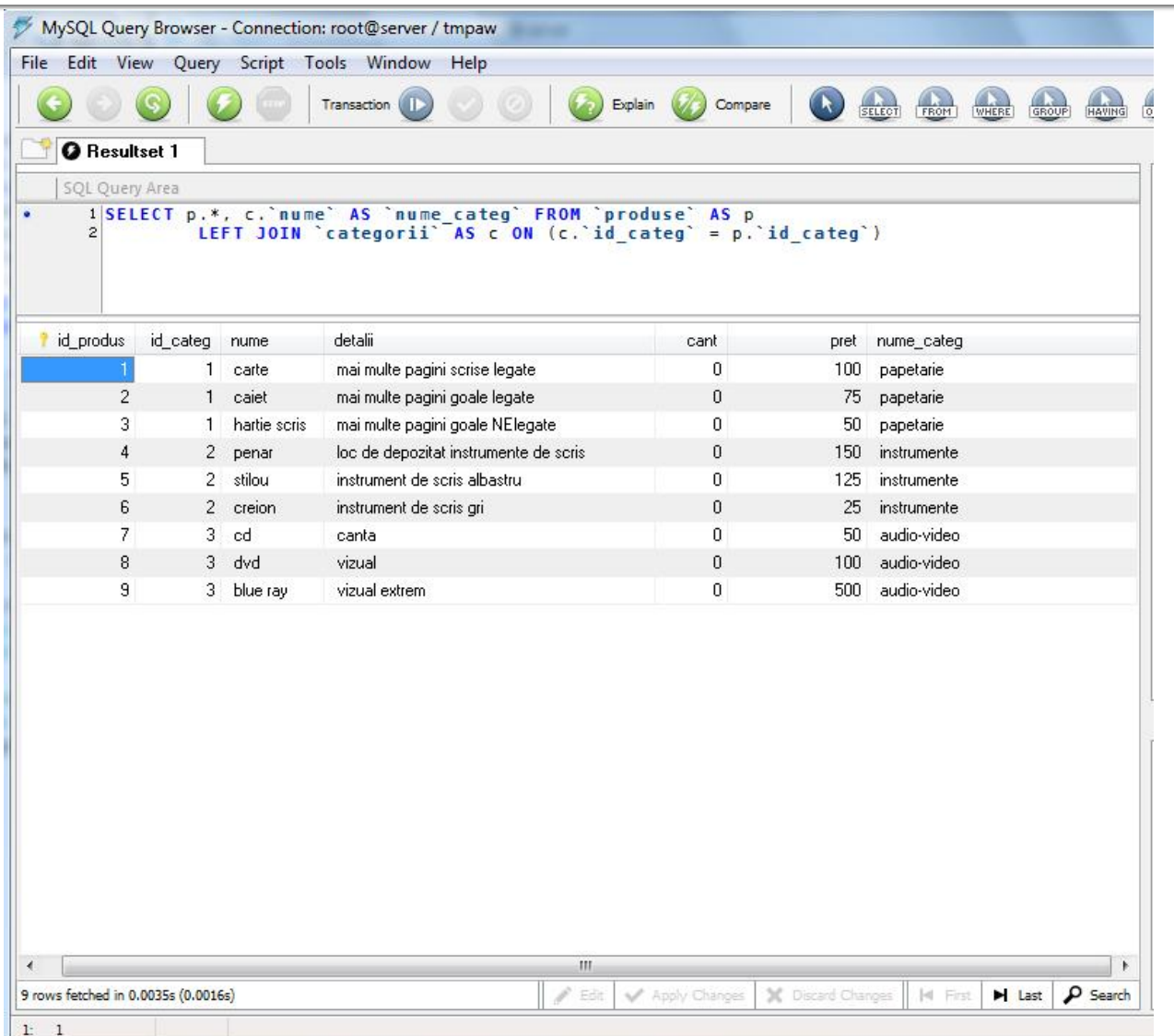

- **E** eficienta unei aplicatii web
	- 100% **toate prelucrarile "mutate" in RDBMS**
	- PHP **doar** afisarea datelor
- **E** eficienta unei aplicatii MySql
	- 25% **alegerea corecta a tipurilor de date**
	- 25% **crearea indecsilor necesari in aplicatii**
	- 25% **normalizarea corecta a bazei de date**
	- 20% **cresterea complexitatii interogarilor pentru a "muta" prelucrarile pe server-ul de baze de date**
	- 5% **scrierea corecta a interogarilor**

- La implementarea unei aplicatii noi (proiect)
	- 1. Imaginarea planului aplicatiei (ex: S25)
		- "cum as vrea eu sa lucrez cu o astfel de aplicatie"
		- **•** hartie/creion/timp esentiale
	- 2. Identificarea datelor/transmisia de date intre pagini
		- get/post/fisier unic colectare-prelucrare
		- baza de date read/write
	- 3. Identificarea structurii logice a datelor utilizate
		- "clase" de obiecte/fenomene tratate identic
		- se are in vedere scalabilitatea (posibilitatea de crestere a numarului de elemente dintr-o clasa)
## Metode de lucru recomandate 5b

- La implementarea unei aplicatii noi (proiect)
	- 4. Realizarea structurii bazei de date
		- In general un tabel pentru fiecare clasa logica distincta **DAR...**
		- se are in vedere scalabilitatea (daca aplicatia creste sa **NU** apara cresterea numarului de clase/tabele) **SI...**
		- normalizare
	- 5. Identificarea tipului de date necesar pentru coloane
		- de preferat numerele intregi in orice situatie care presupune ordonare
		- **·** dimensiunea campurilor nu mai mare decat e necesar (poate fi fortata prin atributul "size" in eticheta HTML "input")
	- 6. Imaginarea formei fizice a paginilor
		- "am mai vazut asa si mi-a placut" (Don't make me think!)
		- investigarea posibilitatii de a introduce functionalitate template

### Metode de lucru recomandate 50

- La implementarea unei aplicatii noi (proiect)
	- 7. Popularea manuala a bazei de date cu date initiale
		- MySql Query Browser (sau PhpMyAdmin) / automat / imprumut
		- programarea individuala a paginilor are nevoie de prezenta unor date
	- 8. Programare individuala a paginilor
		- **In general in ordinea din planul aplicatiei (de multe ori o pagina** asigura datele necesare pentru urmatoarea din plan)
		- **modul "verbose" activ pentru PHP (adica: echo \$a; print\_r(\$matr))**
	- 9. Pregatirea pentru distributie/mutare
		- **E** testare detaliata (eventual un "cobai")
		- eliminarea adaosurilor "verbose"
		- backup
		- **EXEC** generarea unui eventual install/setup

# Limbaj SOL

## Referinta relativa

- Referinta la elementele unei baze de date se face prin utilizarea numelui elementului respectiv daca nu exista dubii (referinta relativa)
	- daca baza de date este selectata se poate utiliza numele tabelului pentru a identifica un tabel
		- **USE db\_name;** SELECT \* FROM tbl\_name;
	- daca tabelul este identificat in instructiune se poate utiliza numele coloanei pentru a identifica coloana implicata
		- SELECT col\_name FROM tbl\_name;

### Referinta absoluta

- **If** In cazul in care apare ambiguitate in identificarea unui element se poate indica descendenta sa pâna la disparitia ambiguitatii
- Astfel, o anumita coloana, col\_name, care apartine tabelului tbl\_name din baza de date (schema) db\_name poate fi identificata in functie de necesitati ca:
	- col\_name
	- **thl** name.col name
	- db\_name.tbl\_name.col\_name

# Nume de identificatori permise

- Numele de identificatori pot avea o lungime de reprezentare de maxim 64 octeti cu exceptia Alias care poate avea o lungime de 255 octeti
- Nu sunt permise:
	- caracterul NULL (ASCII 0x00) sau 255 (0xFF)
	- caracterul "/"
	- caracterul "\"
	- caracterul "."
- **Numele nu se pot termina cu caracterul spatiu**

# Nume de identificatori permise

- Numele de baze de date nu pot contine decat caractere permise in numele de directoare
- **Numele de tabele nu pot contine decat caractere** permise in numele de fisiere
- **Anumite caractere utilizate vor impune necesitatea** trecerii intre apostroafe a numelui
- Apostroful utilizat pentru nume de identificatori e apostroful invers (**backtick**) "**`**"
	- pentru a nu aparea confuzie cu variabilele sir
	- nu necesita aparitia apostrofului caracterele alfanumerice normale,  $\frac{m}{2}$ ,  $\frac{m}{2}$
- numele rezervate trebuie de asemenea cuprinse intre apostroafe pentru a fi utilizate

#### lias А

- **Orice identificator poate primi un nume asociat** – **Alias**
	- pentru a elimina ambiguitati
	- pentru a usura scrierea
- pentru a modifica numele coloanelor in rezultate Definirea unui alias se face in interiorul unei interogari SQL si are efect in aceeasi interogare
	- SELECT `t`.\* FROM `tbl\_name` AS t;
	- SELECT `t`.\* FROM `tbl\_name` t;

#### lias А

- Desi utilizarea cuvantului cheie AS nu este obligatorie, obisnuinta utilizarii lui este recomandata, pentru a evita/identifica alocari eronate
	- SELECT id, nume FROM produse;  $\leftarrow$  doua coloane
	- SELECT id nume FROM produse;  $\leftarrow$  Alias "nume" creat pentru coloana "id"

#### lias Д

### **Usurinta scrierii**

- SELECT \* FROM un\_tabel\_cu\_nume\_lungAS t WHERE  $t.$ col $t = 5$  AND  $t.$ col $t = 'c$ eva'
- Modificarea numelui de coloana, sau crearea unui nume pentru o coloana calculata in rezultate
	- SELECT CONCAT(nume,'',prenume) AS nume\_intreg FROM studenti AS s;
	- SELECT `n1` AS `Nume`, `n2` AS `Nota`, `n3` AS `Numar matricol` FROM eleviAS e;

#### lias А

### **Eliminarea ambiquitatilor**

- **I** intalnita frecvent la relatii "many to many"
- SELECT p.\*, c.`nume` AS `nume\_categ` FROM `produse` AS p LEFT JOIN 'categorii' AS c ON (c. 'id\_categ' = p.`id\_categ`)";
- tabelele c si p contin ambele coloanele "nume" si "id\_categ"
	- modificarea denumirii coloanei "nume" din categorii pentru evitarea confuziei cu coloana "nume" din produse
	- eventual se pot da nume diferite coloanelor "id\_categ" pentru a evita ambiguitatea in interiorul clauzei ON (desi si referinta absoluta rezolva aceasta problema)

# Interogari SOL

# Interogari

### **Interogarile SQL pot fill**

- **Pentru definirea datelor, crearea programatica de baze de date, tabele, coloane etc.**
	- **·** mai putin utilizate in majoritatea aplicatiilor
	- ALTER, CREATE, DROP, RENAME
- Pentru manipularea datelor
	- **· SELECT, INSERT, UPDATE, REPLACE etc.**
- **Pentru control/administrare tranzactii/server**
- De cele mai multe ori aplicatiile doar manipuleaza datele. Structura este definita in avans de asemenea si administrarea este mai facila cu programe specializate
- Urmatoarele definitii sunt cele valabile pentru **MySql 5.0**

### **ALTER DATABASE**

- **ALTER {DATABASE | SCHEMA} [db\_name]** alter\_specification ...
	- **alter\_specification:** 
		- [DEFAULT] CHARACTER SET [=] charset\_name
		- [DEFAULT] COLLATE [=] collation\_name
- **Modifica caracteristicile generale ale unei** baze de date
- **E** necesar dreptul de acces (privilegiu) ALTER aspra respectivei baze de date

### **ALTER TABLE**

- ALTER TABLE {table\_option [, table\_option] ... | partitioning\_specification}
	- table\_option:
		- ADD [COLUMN] col\_name column\_definition [FIRST | AFTER col\_name ]
		- ADD {INDEX|KEY} [index\_name] [index\_type] (index\_col\_name,...) [index\_option] ...
		- ADD [CONSTRAINT [symbol]] PRIMARY KEY [index\_type] (index\_col\_name,...) [index\_option] ...
		- CHANGE [COLUMN] old\_col\_name new\_col\_name column\_definition [FIRST|AFTER col\_name]
		- MODIFY [COLUMN] col\_name column\_definition [FIRST | AFTER col\_name]
		- DROP [COLUMN] col\_name
		- **DROP PRIMARY KFY**
		- DROP {INDEX|KEY} index\_name
		- **· DISABLE KEYS**
		- **ENABLE KEYS**
		- RENAME [TO] new\_tbl\_name
- **Parmite modificarea unui tabel existent**

### **CREATE DATABASE**

- **CREATE {DATABASE | SCHEMA} [IF NOT** EXISTS] db\_name [create\_specification...]
	- create\_specification:
		- **· [DEFAULT] CHARACTER SET charset\_name**
		- [DEFAULT] COLLATE collation\_name
- Crearea unei noi baze de date
- Necesara la instalarea unei aplicatii
- **Fisierele SQL "backup" contin succesiunea** DROP…, CREATE… pentru a inlocui datele in intregime

## **CREATE INDEX**

- **E CREATE [UNIQUE|FULLTEXT|SPATIAL]** INDEX index\_name [USING index\_type] ON tbl\_name *(*index\_col\_name,...*)*
	- index\_col\_name*:*
		- col\_name [(length)] [ASC | DESC]
- Crearea unui index se face de obicei la crearea tabelului
- **Interogarea CREATE INDEX ... se transpune in** interogare ALTER TABLE ...

- **E** CREATE [TEMPORARY] TABLE [IF NOT EXISTS] tbl\_name [(create\_definition,...)] [table\_options] [select\_statement]
- **E** CREATE [TEMPORARY] TABLE [IF NOT EXISTS] tbl\_name  $[(]$  LIKE old tbl\_name  $[)]$
- Interogarea de creare a tabelului este memorata intern de server-ul MySql pentru utilizari ulterioare (in general in ALTER TABLE sa fie cunoscute specificatiile initiale)

- create\_definition coloana impreuna cu eventualele caracteristici (in special chei - indecsi):
	- **COLUMIT definition** 
		- | [CONSTRAINT [symbol]] PRIMARY KEY [index\_type] (index\_col\_name,...)
		- | KEY [index\_name] [index\_type] (index\_col\_name,...)
		- | INDEX [index\_name] [index\_type] (index\_col\_name,...)
		- | [CONSTRAINT [symbol]] UNIQUE [INDEX] [index\_name] [index\_type] (index\_col\_name,...)
		- | [FULLTEXT|SPATIAL] [INDEX] [index\_name] (index\_col\_name,...)
		- | [CONSTRAINT [symbol]] FOREIGN KEY [index\_name] (index\_col\_name,...) [reference\_definition]
		- | CHECK (expr)
- column\_definition nume si tipul de date (curs  $7-8$ ):
	- col\_name type [NOT NULL | NULL] [DEFAULT default\_value] [AUTO\_INCREMENT] [UNIQUE [KEY] | [PRIMARY] KEY] [COMMENT 'string'] [reference\_definition]

#### **Exemple**

 CREATE TABLE test (a INT NOT NULL AUTO\_INCREMENT, PRIMARY KEY (a), KEY(b)) SELECT b,c FROM test2;

 CREATE TABLE IF NOT EXISTS `schema`.`Employee` ( `idEmployee` VARCHAR(45) NOT NULL , `Name` VARCHAR(255) NULL, `idAddresses`VARCHAR(45) NULL, PRIMARY KEY ('idEmployee'), CONSTRAINT `fkEmployee\_Addresses` FOREIGN KEY `fkEmployee\_Addresses` (`idAddresses`) REFERENCES `schema`.`Addresses` (`idAddresses`) ON DELETE NO ACTION ON UPDATE NO ACTION) ENGINE = InnoDB DEFAULT CHARACTER SET = utf8 COLLATE = utf8\_bin

- CREATE ... LIKE ... creaza un tabel fara date pe baza modelului unui tabel existent. Se pastreaza definitiile coloanelor si eventualele chei (index) definite in tabelul anterior
- CREATE ... SELECT ... creaza un tabel cu date pe baza modelului si datelor obtinute dintr-un alt tabel existent. Sunt obtinute anumite coloane (SELECT) cu tipul lor, dar fara crearea indecsilor **CREATE TEMPORARY TABLE creaza un tabel** temporar. Utilizat in cazul interogarilor complexe sau cu numar mare de rezultate

### **DROP**

- **DROP {DATABASE | SCHEMA} [IF EXISTS]** db\_name
- DROP INDEX index\_name ON tbl\_name
- **DROP [TEMPORARY] TABLE [IF EXISTS]** tbl\_name [, tbl\_name] …
- **Trebuie utilizate cu foarte mare atentie aceste** interogari, stergerea datelor este ireversibila
- **Fisierele SQL "backup" contin succesiunea** DROP…, CREATE… pentru a inlocui datele in intregime

# Interogari SOL

# **Interogari**

### **Interogarile SQL pot fill**

- Pentru definirea datelor, crearea programatica de baze de date, tabele, coloane etc.
	- **·** mai putin utilizate in majoritatea aplicatiilor
	- ALTER, CREATE, DROP, RENAME
- **Pentru manipularea datelor**
	- **· SELECT, INSERT, UPDATE, REPLACE, DELETE etc.**
- **Pentru control/administrare tranzactii/server**
- De cele mai multe ori aplicatiile doar manipuleaza datele. Structura este definita in avans de asemenea si administrarea este mai facila cu programe specializate
- Urmatoarele definitii sunt cele valabile pentru **MySql 5.0**

### **DELETE**

- **DELETE [LOW\_PRIORITY] [QUICK] [IGNORE]** FROM table\_name [WHERE where\_condition] [ORDER BY ...] [LIMIT row\_count]
- Sterge linii din tabelul mentionat si returneaza numarul de linii sterse
- **E** [LOW\_PRIORITY] [QUICK] [IGNORE] sunt optiuni care instruiesc server-ul sa reactioneze diferit de varianta standard
- **Exemplu:** 
	- DELETE FROM somelog WHERE user = 'jcole' ORDER BY timestamp\_column LIMIT 1;

### **DELETE**

- **[WHERE where\_condition]** folosit pentru a selecta liniile care trebuie sterse
	- In absenta conditiei se sterg **toate liniile** din tabel
- [LIMIT row\_count] sterge numai *row\_count* linii dupa care se opreste
	- In general pentru a limita ocuparea server-ului (recrearea indecsilor se face "on the fly")
	- Operatia se poate repeta pana valoarea returnata e mai mica decat row\_count
- **[ORDER BY ...] precizeaza ordinea in care se** sterg liniile identificate prin conditie

 INSERT [LOW\_PRIORITY | DELAYED | HIGH\_PRIORITY] [IGNORE] [INTO] tbl\_name [(col\_name,...)] VALUES ({expr | DEFAULT},...) ,(...),… [ON DUPLICATE KEY UPDATE col\_name=expr, ... ] INSERT [LOW\_PRIORITY | DELAYED | HIGH\_PRIORITY] [IGNORE] [INTO] tbl\_name SET col\_name={expr | DEFAULT}, …[ON DUPLICATE KEY UPDATE col\_name=expr, ... ] **INSERT [LOW\_PRIORITY | HIGH\_PRIORITY]** [IGNORE] [INTO] tbl\_name [(col\_name,...)] SELECT … [ ON DUPLICATE KEY UPDATE col\_name=expr, ... ]

- **Introduce linii noi intr-un tabel**
- **Primele doua forme introduc valori exprimate** explicit
	- INSERT … VALUES …
	- **INSERT ... SET ...**
- **INSERT ... SELECT ... introduce valori rezultate** obtinute printr-o interogare SQL
- DELAYED interogarea primeste raspuns de la server imediat, dar inserarea datelor se face efectiv cand tabelul implicat nu este folosit
	- valabil pentru metodele de stocare MyISAM, Memory, Archive

### **Exemple**

- $\blacksquare$  INSERT INTO tbl\_name (a,b,c) VALUES (1,2,3),  $(4,5,6)$ ,  $(7,8,9)$ ;
- INSERT INTO tbl\_name (col1,col2) VALUES  $(15, \text{col1*2})$ ;
- INSERT INTO table1 (field1, field3, field9) SELECT field3,field1,field4 FROM table2;

- **INSERT ... ON DUPLICATE KEY UPDATE ...**
- Daca inserarea unei noi linii ar conduce la duplicarea unei chei primare sau unice, in loc sa se introduca o noua linie se modifica linia anterioara
- **Exemple** 
	- INSERT INTO table (a,b,c) VALUES (1,2,3) ON DUPLICATE KEY UPDATE c=c+1;
	- $\blacksquare$  INSERT INTO table (a,b,c) VALUES (1,2,3), (4,5,6) ON DUPLICATE KEY UPDATE c=VALUES(a)+VALUES(b);

### **REPLACE**

- **REPLACE [LOW\_PRIORITY | DELAYED] [INTO]** tbl\_name [(col\_name,...)] VALUES ({expr | DEFAULT},...),(...),...
- **REPLACE [LOW\_PRIORITY | DELAYED] [INTO]** tbl\_name SET col\_name={expr | DEFAULT}, ...
- **REPLACE [LOW\_PRIORITY | DELAYED] [INTO]** tbl\_name [(col\_name,...)] SELECT ...
- **REPLACE functioneaza similar cu INSERT** 
	- daca noua linie nu realizeaza duplicarea unei chei primare sau unice se realizeaza insertie
	- daca noua linie realizeaza duplicarea unei chei primare sau unice se sterge linia anterioara dupa care se insereaza noua linie
- REPLACE e extensie MySql a limbajului SQL standard

### **UPDATE**

- **UPDATE [LOW\_PRIORITY] [IGNORE]** tbl\_name SET col\_name1=expr1 [, col\_name2=expr2 ...] [WHERE where\_condition] [ORDER BY ...] [LIMIT row\_count]
- **Modificarea valorilor stocate intr-o linie**
- **Exemple** 
	- UPDATE persondata SET age=15 WHERE id=6;
	- UPDATE persondata SET age=age+1;

- **SELECT [ALL | DISTINCT | DISTINCTROW ]** [HIGH\_PRIORITY] [STRAIGHT\_JOIN] select\_expr, … [FROM table\_references
	- **[WHERE where condition]**
	- [GROUP BY {col\_name | expr | position} [ASC | DESC], ... [WITH ROLLUP]]
	- **[HAVING where condition]**
	- [ORDER BY {col\_name | expr | position} [ASC | DESC], ...]
- [LIMIT {[offset,] row\_count | row\_count OFFSET offset}] ■ ]

- SELECT este **cea mai importanta** interogare SQL.
- Intelegerea setarilor si utilizarea inteligenta a indecsilor stau la baza eficientei unei aplicatii
- E absolut necesara realizarea interogarii in asa fel incat datele returnate sa fie exact cele dorite (prelucrarea sa se realizeze pe server-ul MySql)

- select\_expr: macar o expresie selectata trebuie sa apara
	- identifica ceea ce trebuie extras ca valori de iesire din baza de date
	- pot fi nume de coloana(e)
	- pot fi date de sinteza (rezultate din utilizarea unor functii MySql) – necesara atribuirea unui Alias
		- SELECT CONCAT(last\_name,', ',first\_name) AS full\_name FROM mytable ORDER BY full\_name;

- WHERE where\_condition, HAVING where\_condition sunt utilizate pentru a introduce criterii de selectie
	- **in general au comportare similara si sunt** interschimbabile
	- WHERE accepta orice operatori mai putin functii aggregate – de "sumare" (COUNT, MAX)
	- HAVING acepta functii aggregate, dar se aplica la sfarsit, exact inainte de a fi trimise datele clientului, **fara nici o optimizare** – utilizarea este recomandata doar cand nu exista echivalentWHERE
- ORDER BY {col\_name | expr | position} [ASC | DESC]
	- ordoneaza datele returnate dupa anumite criterii (valoarea unei anumite coloane sau functii).
		- **· Implicit ordonarea este crescatoare ASC, dar se poate** specifica ordine descrescatoare DESC
- GROUP BY {col\_name | expr | position}
	- **Paragaza gruparea liniilor returnate dupa anumite** criterii
	- permite utilizarea functiilor aggregate (de sumare)

- GROUP BY functii aggregate
	- AVG(expresie) mediere valorilor
		- SELECT student\_name, AVG(test\_score) FROM student GROUP BY student\_name;
	- COUNT(expresie), COUNT(\*)
		- SELECT COUNT(\*) FROM student;
		- SELECT COUNT(DISTINCT results) FROM student;
		- SELECT student.student\_name,COUNT(\*) FROM student, course WHERE student.student\_id=course.student\_idGROUP BY student\_name;
		- SELECT columnname, COUNT(columnname) FROM tablenameGROUP BY columnname HAVING COUNT(columnname)>1
- Cuvantul cheie DISTINCT este utilizat pentru a procesa doar liniile cu valori diferite
	- exemplu: 100 de note (rezultate) la examen
		- COUNT(results) va oferi raspunsul 100
		- COUNT(DISTINCT results) va oferi raspunsul 7 (notele diferite 4,5,6,7,8,9,10)

#### GROUP BY – functii aggregate

- MIN(expresie), MAX(expresie) minim si maxim
	- SELECT student\_name, MIN(test\_score), MAX(test\_score) FROM student GROUP BY student\_name;
- SUM(expresie) sumarea valorilor

**EXECT SELECT year, SUM(profit) FROM sales GROUP BY year;**  WITH ROLLUP – operatii de sumare superaggregate (un nivel suplimentar de agregare)

# **SELECT ... WITH ROLLUP**

- SELECT year, SUM(profit) FROM sales GROUP BY year;
- SELECT year, SUM(profit) FROM sales GROUP BY year WITH ROLLUP;
	- se obtine un total general, linia "super-aggregate" este identificata dupa valoarea NULL a coloanei dupa care se face sumarea

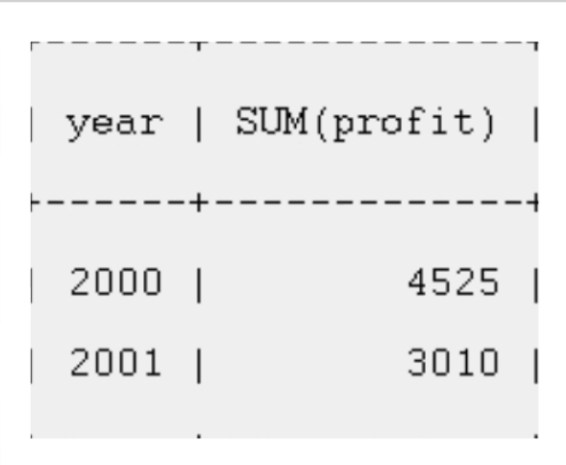

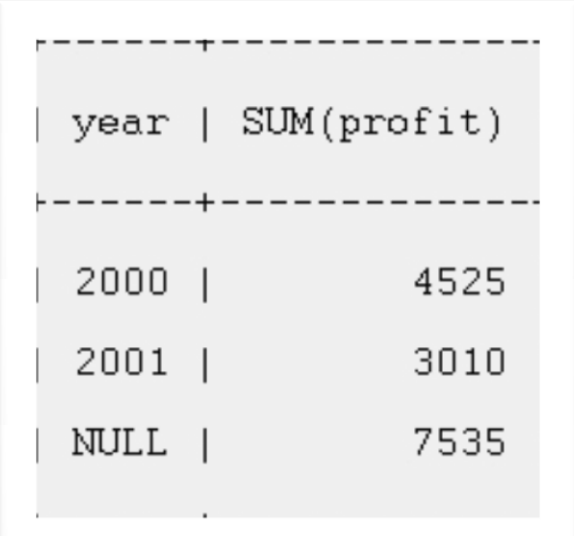

- LIMIT [offset,] row\_count | row\_count
	- se limiteaza numarul de linii returnate
	- utilizat **frecvent** in aplicatiile web
	- LIMIT 15 returneaza doar primele 15 linii (1÷15)
	- LIMIT 10,15 returneaza 15 linii dupa primele 10 linii  $(11\div 25)$

- Normalizarea si existenta relatiilor intre diversele tabele ale unei baze de date implica faptul ca pentru aflarea unor informatii utilizabile (complete), acestea trebuie extrase **simultan** din mai multe tabele
	- informatie inutilizabila: studentul cu id-ul 253 a luat nota 8 la examenul cu id-ul 35
- Uneori asamblarea informatiilor din mai multe tabele e necesara pentru obtinerea unor rapoarte complexe
	- Exemplu: tabel cu clienti, tabel cu comenzi, tabel cu produse; legatura produse-comenzi e implementata printr-un tabel suplimentar. Raspunsul la intrebarea cate produse x a cumparat clientul y cere tratarea unitara a celor 4 tabele implicate

- **In general in SQL se poate descrie o astfel de unificare** de date intre doua tabele:
	- **-** left\_table JOIN\_type right\_table criteriu\_unificare
- **JOIN\_type** 
	- JOIN selecteaza toate liniile compuse in care criteriul este indeplinit pentru ambele tabele
	- **LEFT JOIN compune si selecteaza toate liniile din** left\_table chiar daca nu este gasit un corespondent in right\_table
	- RIGHT JOIN compune si selecteaza toate liniile din right table (similar)
	- FULL JOIN compune si selecteaza toate liniile din left\_table si right\_table fie ca este indeplinit criteriul fie ca nu (nu este implementat in MySql, poate fi simulat)

- Clauza JOIN e utilizata pentru a realiza o unificare temporara, dupa anumite criterii, din punct de vedere logic, a doua tabele in vederea extragerii informatiei "suma" dorite
	- **-** left\_table [INNER | CROSS] JOIN right\_table [join\_condition]
	- **left\_table STRAIGHT\_JOIN right\_table**
	- **left\_table STRAIGHT\_JOIN right\_table ON condition**
	- **-** left\_table LEFT [OUTER] JOIN right\_table join\_condition
	- **left\_table NATURAL [LEFT [OUTER]] JOIN right\_table**
	- **-** left\_table RIGHT [OUTER] JOIN right\_table join\_condition
	- **left\_table NATURAL [RIGHT [OUTER]] JOIN right\_table**
	- join\_condition: ON conditional\_expr | USING (column\_list)

# **JOIN-Exemplu**

- Tabel clienti
	- 4 clienti
- **Tabel comenzi** 
	- client  $1 2$ comenzi
	- client  $2 0$ comenzi

client  $3,4 - 1$ comanda

CREATE TABLE `clienti` (

 `id\_client` int(10) unsigned NOT NULL auto\_increment, `nume` varchar(100) NOT NULL, PRIMARY KEY (`id\_client`) ) ENGINE=InnoDB DEFAULT CHARSET=latin1;

INSERT INTO `clienti` (`id\_client`,`nume`) VALUES (1,'Ionescu'), (2,'Popescu'), (3,'Vasilescu'), (4,'Georgescu');

CREATE TABLE `comenzi` ( `id\_comanda` int(10) unsigned NOT NULL auto\_increment, `id\_client` int(10) unsigned NOT NULL, `suma` double NOT NULL, PRIMARY KEY (`id\_comanda`) ) ENGINE=InnoDB DEFAULT CHARSET=latin1;

INSERT INTO `comenzi` (`id\_comanda`,`id\_client`,`suma`) VALUES  $(1,1,19.99)$  $(2,1,35.15)$  $(3,3,17.56)$  $(4,4,12.34)$ ; 81

# **INNER JOIN**

- **INNER JOIN sunt unificarile implicite, in care criteriul** (join\_condition) trebuie indeplinit in ambele tabele (extensie a cuvantului cheie JOIN pentru evitarea ambiguitatii)
	- OUTER JOIN = {LEFT JOIN | RIGHT JOIN | FULL JOIN } nu e obligatoriu sa fie indeplinit criteriul in ambele tabele
	- **FULL JOIN nu e implementat in MySql, poate fi simulat ca** UNION intre LEFT JOIN si RIGHT JOIN
- **INNER JOIN sunt echivalente cu realizarea produsului** cartezian intre cele doua tabele implicate urmata de verificarea criteriului, daca acesta exista

# **CROSS JOIN**

- **In MySql INNER JOIN si CROSS JOIN sunt** echivalente in totalitate
	- **In SQL standard INNER este folosit in prezenta unui** criteriu, CROSS in absenta sa
- **INNER (CROSS) JOIN si "," sunt echivalente cu** produsul cartezian intre cele doua tabele implicate in conditile lipsei criteriului de selectie: fiecare linie a unui tabel este alaturata fiecarei linii din al doilea tabel
	- (un tabel cu M linii siA coloane) CROSS JOIN (un tabel cu N linii si B coloane)  $\rightarrow$  (un tabel cu MxN linii si A+B coloane)

#### **CROSS JOIN**

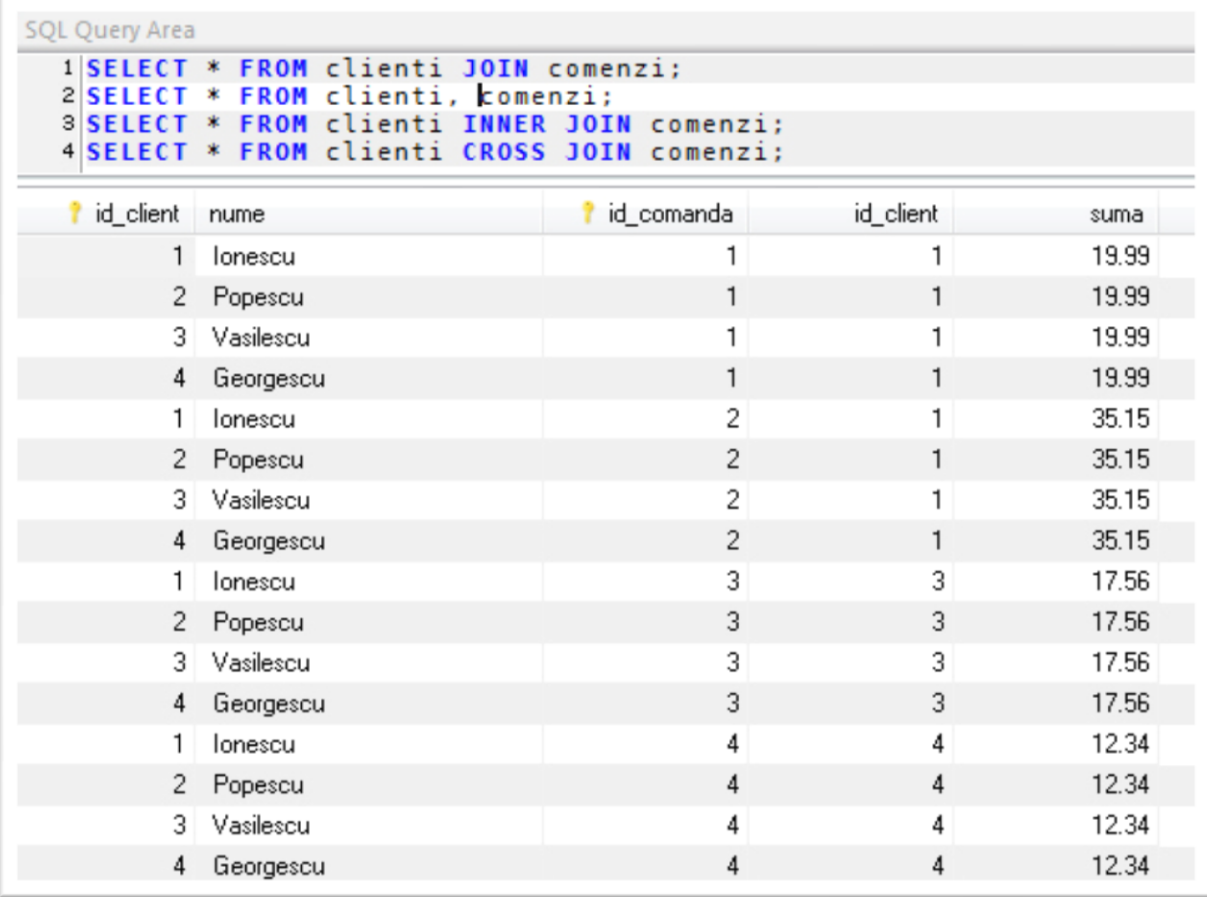

# **INNER JOIN-criterii**

- USING trebuie sa aiba o coloana cu nume identic in cele doua tabele
	- coloana comuna este afisata o singura data
- ON accepta orice conditie conditionala
	- chiar daca numele coloanelor din conditie sunt identice, sunt tratate ca entitati diferite (id\_client apare de doua ori provenind din cele doua tabele)

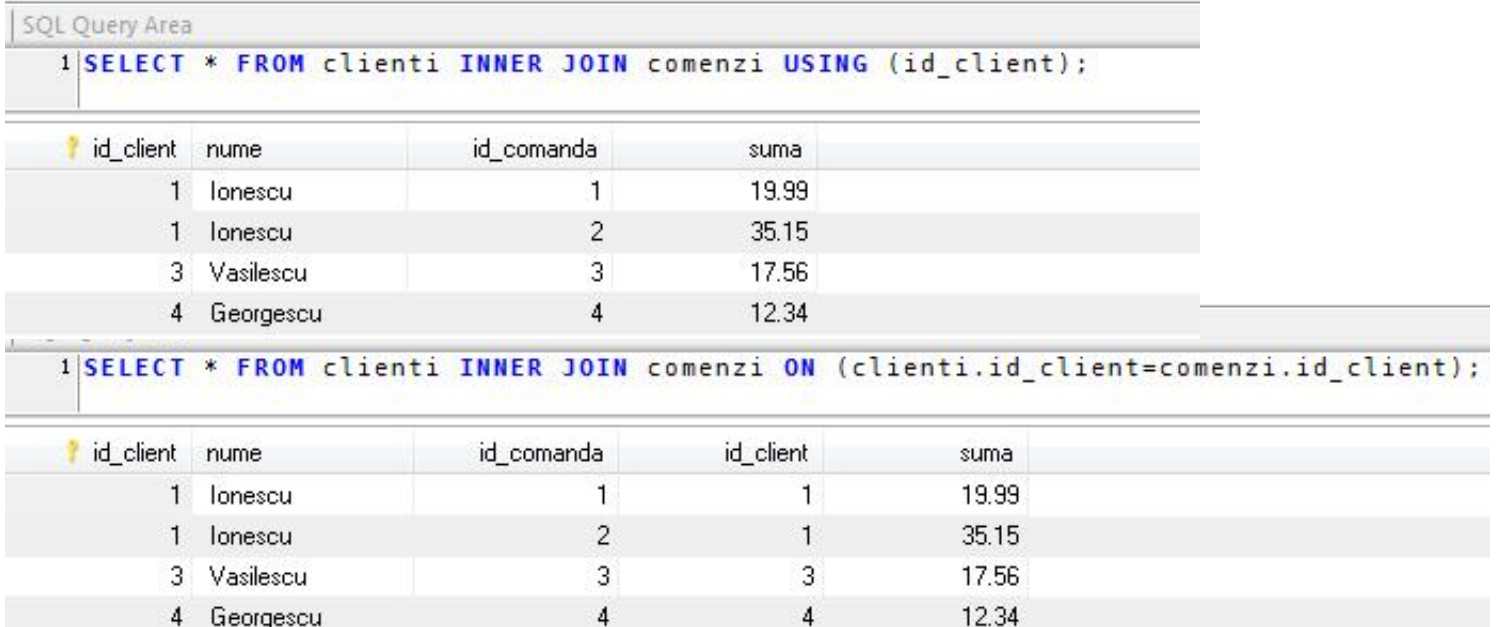

# **NATURAL JOIN**

 NATURAL JOIN e echivalent cu o unificare INNER JOIN cu o clauza USING(...) care utilizeaza toate coloanele cu nume comun intre cele doua tabele

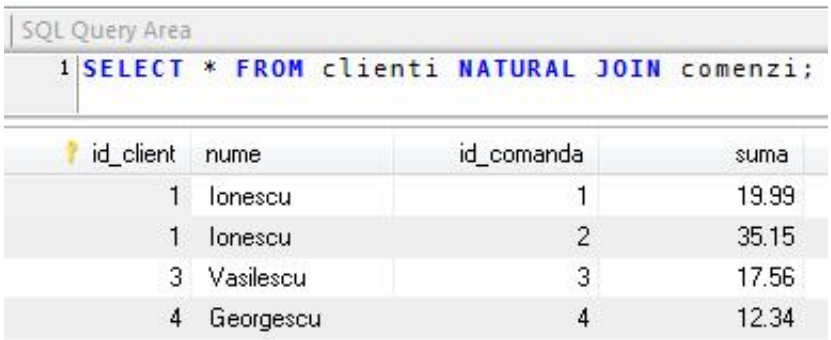

# **LEFT JOIN**

- **Unificare de tip OUTER JOIN**
- **Se returneaza linia din left table chiar daca** nu exista corespondent in right\_table (se introduc valori NULL)
- **Cuvantul cheie OUTER este optional**

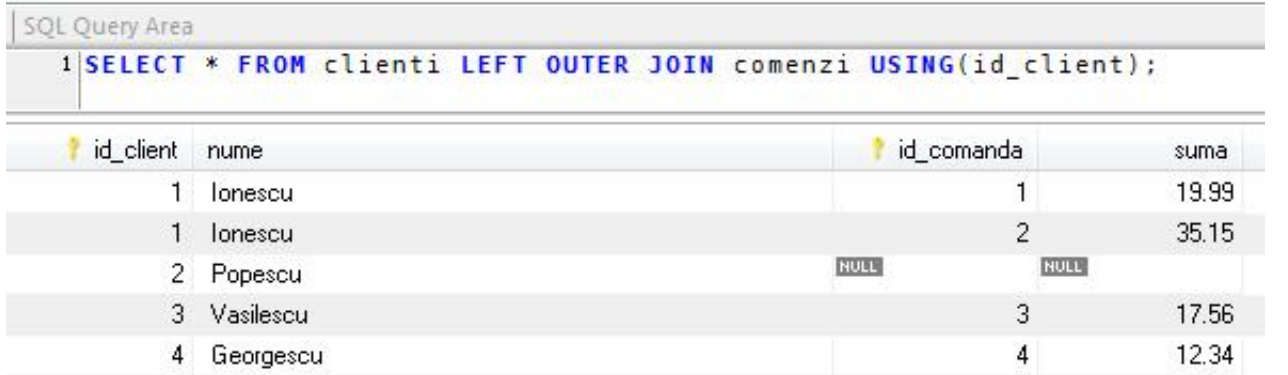

### **RIGHT JOIN**

- **Unificare de tip OUTER JOIN**
- Se returneaza linia din right\_table chiar daca nu exista corespondent in left\_table
- **Echivalent cu LEFT JOIN cu tabelele scrise in ordine** inversa

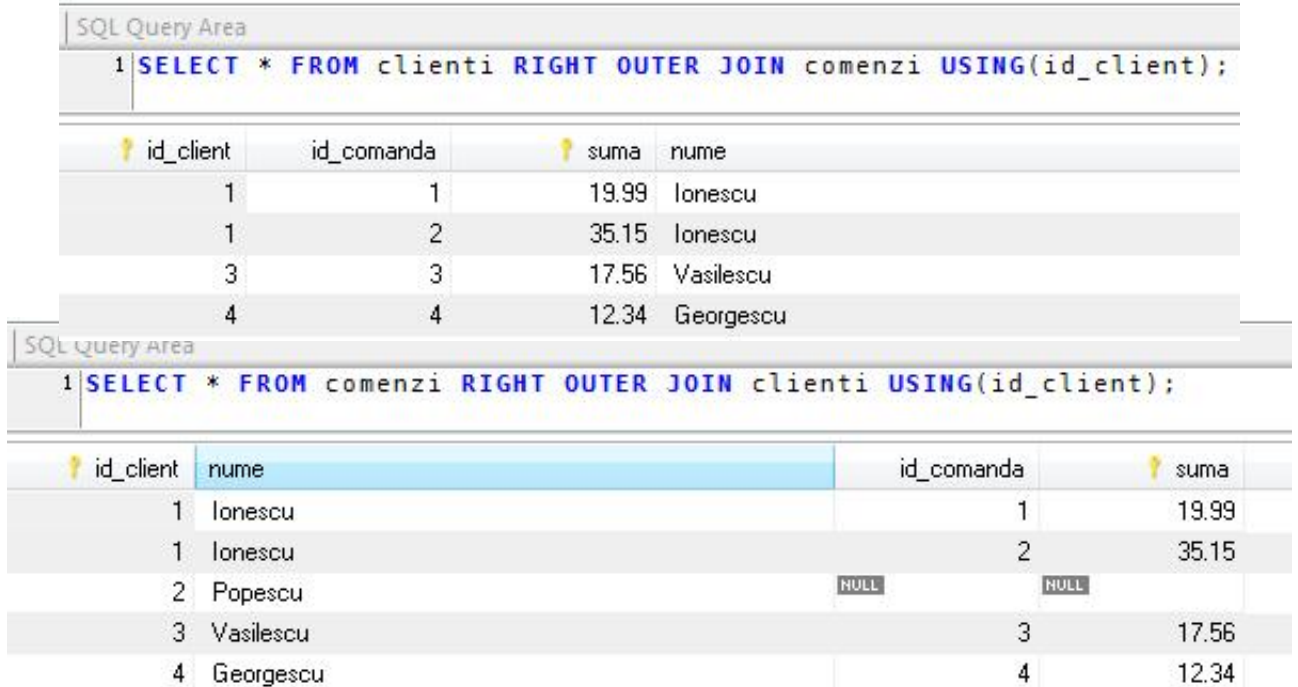

- **STRAIGHT** JOIN forteaza citirea mai intai a valorilor din left\_table si apoi a celor din right\_table (in anumite cazuri citirea se realizeaza invers)
- **USE\_INDEX, IGNORE\_INDEX,** FORCE INDEX controlul index-ului utilizat pentru gasirea si selectia liniilor, poate aduce spor de viteza

#### **UNION**

- Combina rezultatele mai multor interogari SELECT intr-un singur rezultat general **SELECT ... UNION [ALL | DISTINCT]** SELECT … [UNION [ALL | DISTINCT] SELECT ...]
- **Poate fi folosit pentru a realiza FULL JOIN**

SQL Query Area 1|SELECT \* FROM comenzi LEFT JOIN clienti ON (comenzi.id client=clienti.id client) 2 UNION SSELECT \* FROM comenzi RIGHT JOIN clienti ON (comenzi.id client=clienti.id client) 4 WHERE comenzi.id client IS NULL

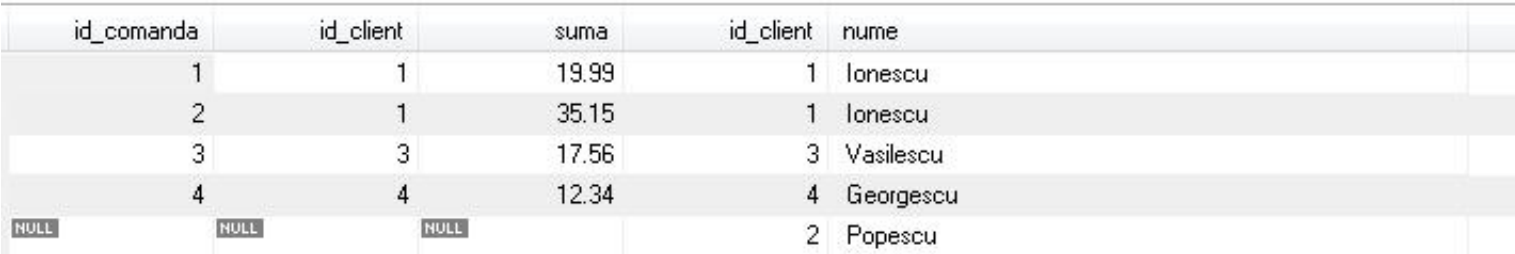

# **Subquery**

- O "subinterogare" este o interogare de tip SELECT utilizata ca operand intr-o alta interogare
- O "subinterogare" poate fi privit ca un tabel temporar si tratat ca atare (inclusiv cu JOIN) eventual cu atribuire de nume (Alias) daca este nevoie
- **Exemple** 
	- **SELECT \* FROM t1 WHERE column1 = (SELECT** column1 FROM t2);

# Subquery

- Subquery un instrument foarte puternic
- permite selectii in doua sau mai multe etape
	- o prima selectie **dupa un criteriu**
	- urmata de o doua selectie **dupa un alt criteriu** in **rezultatele primei selectii**
	- ... samd
- **Exista restrictii asupra tabelelor implicate pentru** evitarea prelucrarilor recursive (bucle potential infinite)
	- **E ex: UPDATE tabel1 SET ... SELECT ... FROM tabel1 nu** este permis

# **Subquery**

- Subquery un instrument foarte puternic
- **Permite evitarea multor prelucrari PHP si** trimiterea lor spre server-ul MySql
	- **INSERT INTO tabel1 ... SELECT ... FROM tabel2** permite inserarea printr-o singura interogare a mai multor linii in tabel1 (in functie de numarul de linii rezultate din tabel2)

#### **Contact**

**Laboratorul de microunde si optoelectronica http://rf-opto.etti.tuiasi.ro rdamian@etti.tuiasi.ro**